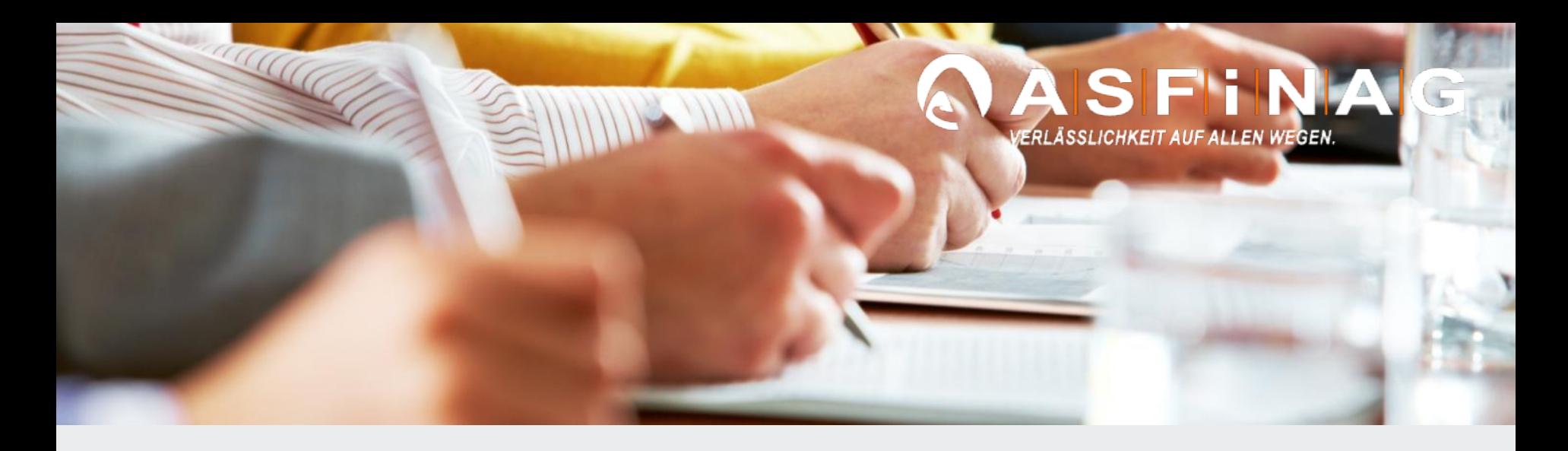

# **BAU- PROJEKTAKTE DOKUMENTENABLAGE IM DATEISYSTEM**

Gerald Egger BMG - Koordinator Technische Bestandsdokumentation

Schulungsunterlage V2.02 - Externe , 12.03.2018

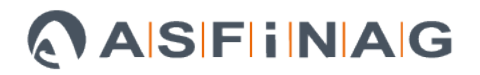

## **Inhalt**

- Vorgabe
- Aufbau Bauakte, Dokumentenlauf
- Organisatorisches
- Erstellung der Bauprojektakte
- Erstellung von Beschaffungsakten
- Regeln
- Automatische Beschlagwortung und Überführung ins DOXiS - Ablauf
- Frequently-Asked-Questions (FAQ)

## **Vorgaben**

#### **Ausgangsbasis**

- 2010 Einführung des Dokumentenmanagementsystems DOXiS in der ASFINAG
- \* "geschäftsrelevante" Dokumente sind im DMS abzulegen
- \* Auslagerung der Bauaktenführung an externe ÖBA´s
- \* für Externe keine direkte Ablage in DOXiS möglich
- \* Richtlinie RL\_020 Ablage geschäftsrelevanter Dokumente

#### **Lösungsansatz**

Dokumentenablage im Dateisystem = Arbeitsumgebung = ASFINAG-interne Projektablage

#### **Voraussetzung**

Bauakten-Struktur im Dateisystem -> äquivalent zu DOXiS

#### **Ziel**

Einfaches System zur DOXiS-Beschlagwortung Automatische Übertragung vom Dateisystem -> DOXiS Reduktion des Aufwandes für die Ablage und Beschlagwortung

## **Bauakte - Aufbau**

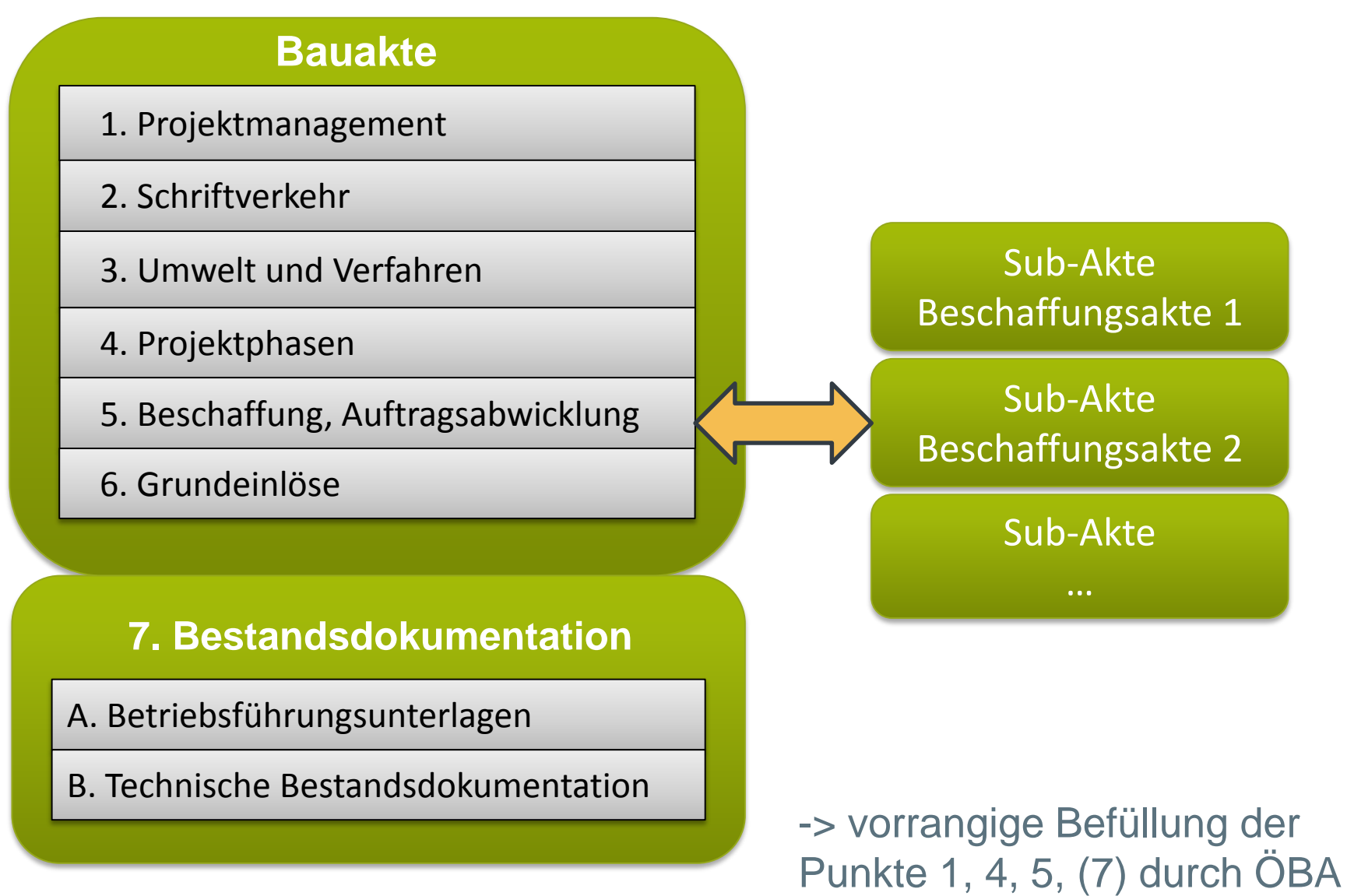

## **Dokumentenlauf - Schema**

## ASFINAG (GEENAGE) BMG-Projekt (PL,TE, Ass) Sharepoint , FTP, email BMG-PRO - Bauakte Internes Laufwerk - **Dateisystem Ordner - DOXiS-Struktur Filekürzel - Dokumentart**V DOXiS- Automatik-Beschlagwortung W **DOXIS** Massenimport **Doxis**

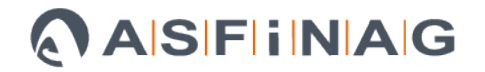

## **Organisatorisches**

## **Was wird dazu benötigt ?**

## Vorlage: Bauakte - Ordnerstrukturen

<http://www.asfinag.net/Home/TechnischeBestandsdatenverwaltung>

[http://www.asfinag.net/Home/DownloadZip?filename=RL\\_035\\_Bauprojektakte\\_inkl\\_DokArten\\_2014.12\\_V3.00.zip](http://www.asfinag.net/Home/DownloadZip?filename=RL_035_Bauprojektakte_inkl_DokArten_2014.12_V3.00.zip)

Inhalt:

• Bauakten-Struktur (mit Dokumentarten-Ordner)

#### Hilfedateien

- RL\_035\_Bauprojektakte\_Verzeichnisstruktur\_V3.00.pdf
- RL\_035\_Bauprojektakte\_Was\_kommt\_Wo\_rein.xls
- RL\_035\_Bauprojektakte\_Dokumentenartenliste\_V3.00.pdf

## **Erstellung der Bauprojektakte**

• Möglichst kurze Projektbezeichnung ohne Sonder- und Leerzeichen

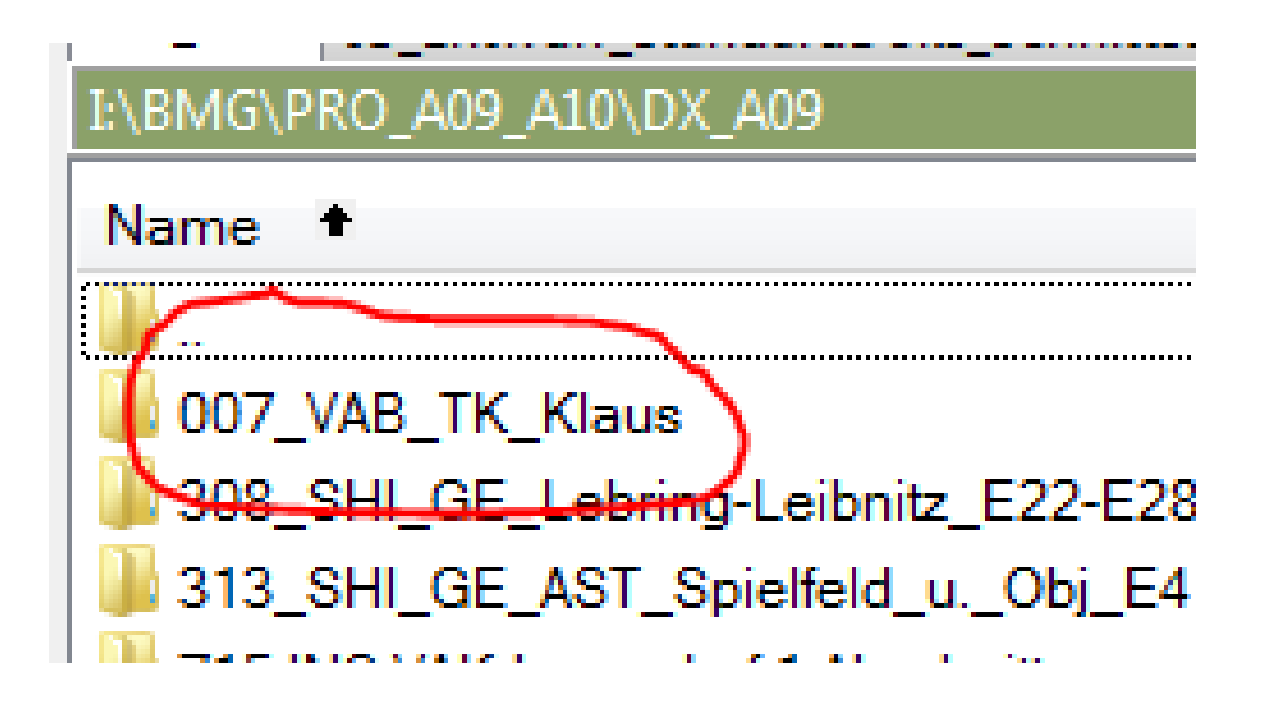

(bitte Namensgebung mit ASFINAG-PL abstimmen)

## **Erstellung der Bauprojektakte**

• Vorlageordner in Projektordner kopieren (01 – 07)

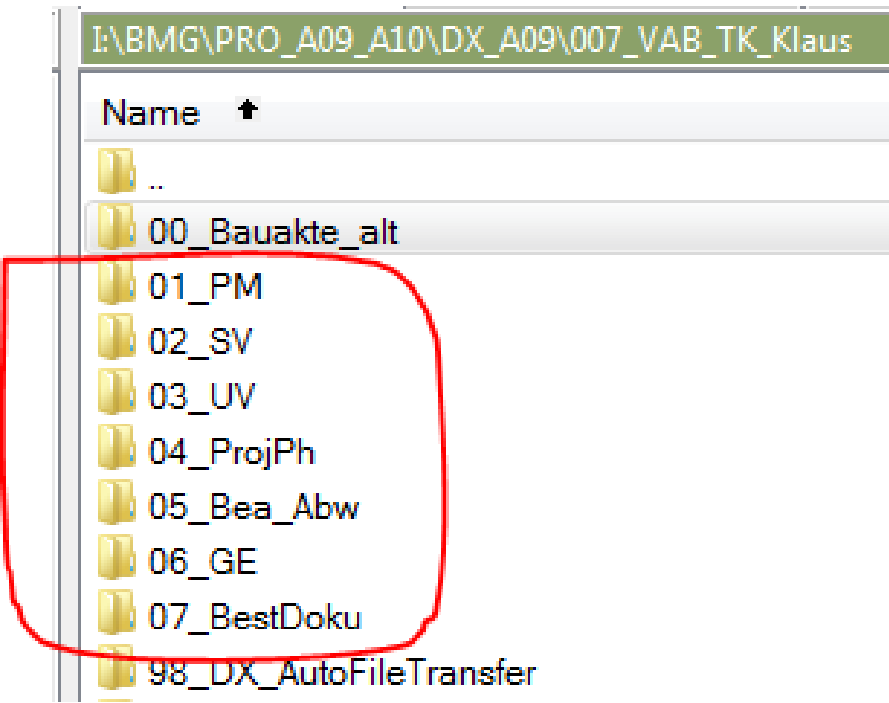

## **Erstellung von Beschaffungsakten in der Bauakte**

• **Ordnerstruktur aus Vorlage -> \**05\_Bea\_Abw\ **BS\_30xxxxxx\_ASF\_2013\_xxxxxx\_Musterakte**

BS\_ … Beschaffung , GE\_ … Grundeinlöse

- \* pro Beschaffung in den Ordner "05\_Bea\_Abw" kopieren
- \* der Ordner der Beschaffungsart (zB. "01\_DV") muss erhalten bleiben
- \* nicht benötigte "Verfahrens"-Ordner können entfernt werden
- **Verpflichtende Ordnerbezeichnungen**  BS\_Auftragsnummer\_Doxis-Geschäftszahl\_Auftragstitel

#### z.B. **BS\_30120205\_ASF\_2011\_100468\_\_EM\_DL\_DP\_2013**

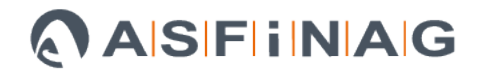

# **Beispiel**

### Beschaffungsakte

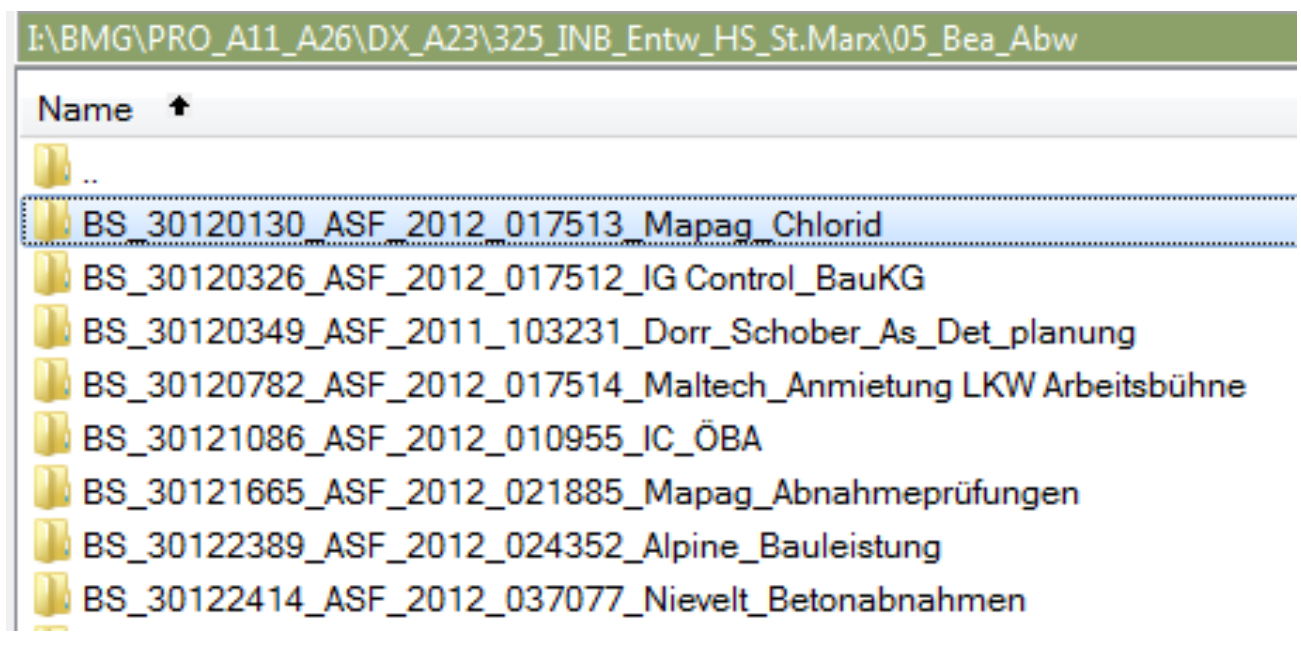

#### Verfahren

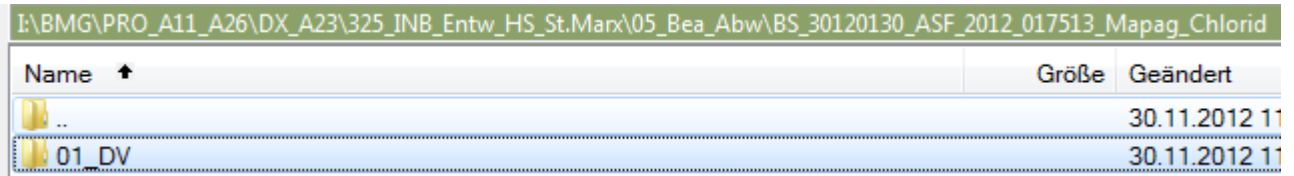

# **Beispiel**

## Vertragsabwicklung Dokumentarten

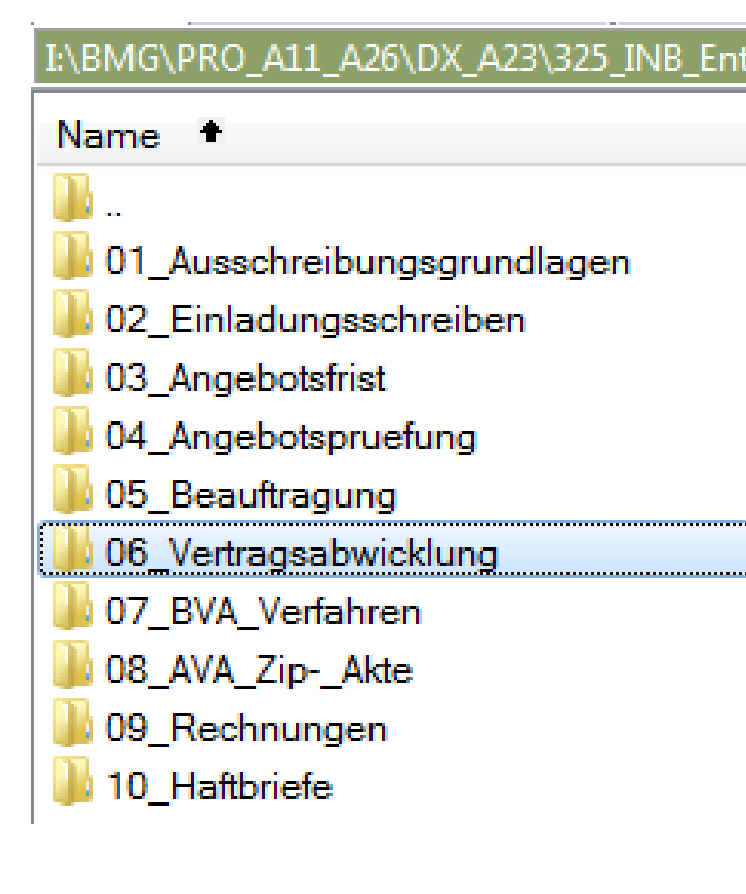

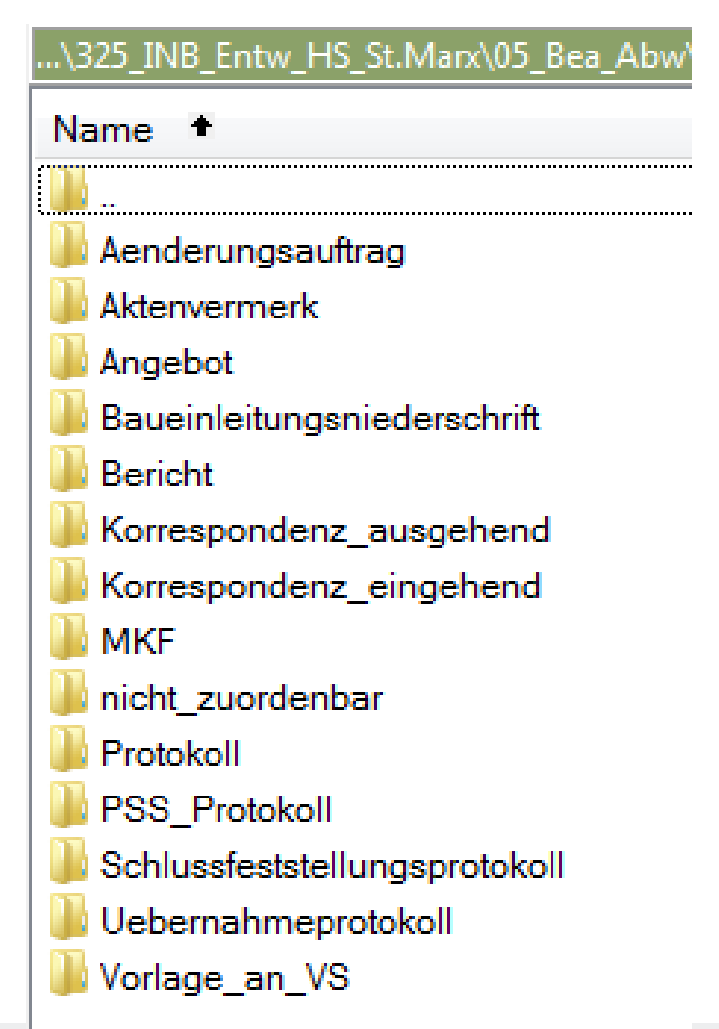

# **Regeln**

## • Automatische Erkennung der "DOXiS-Kategorisierung"

#### (Bauakte – Kategorisierungsordner)

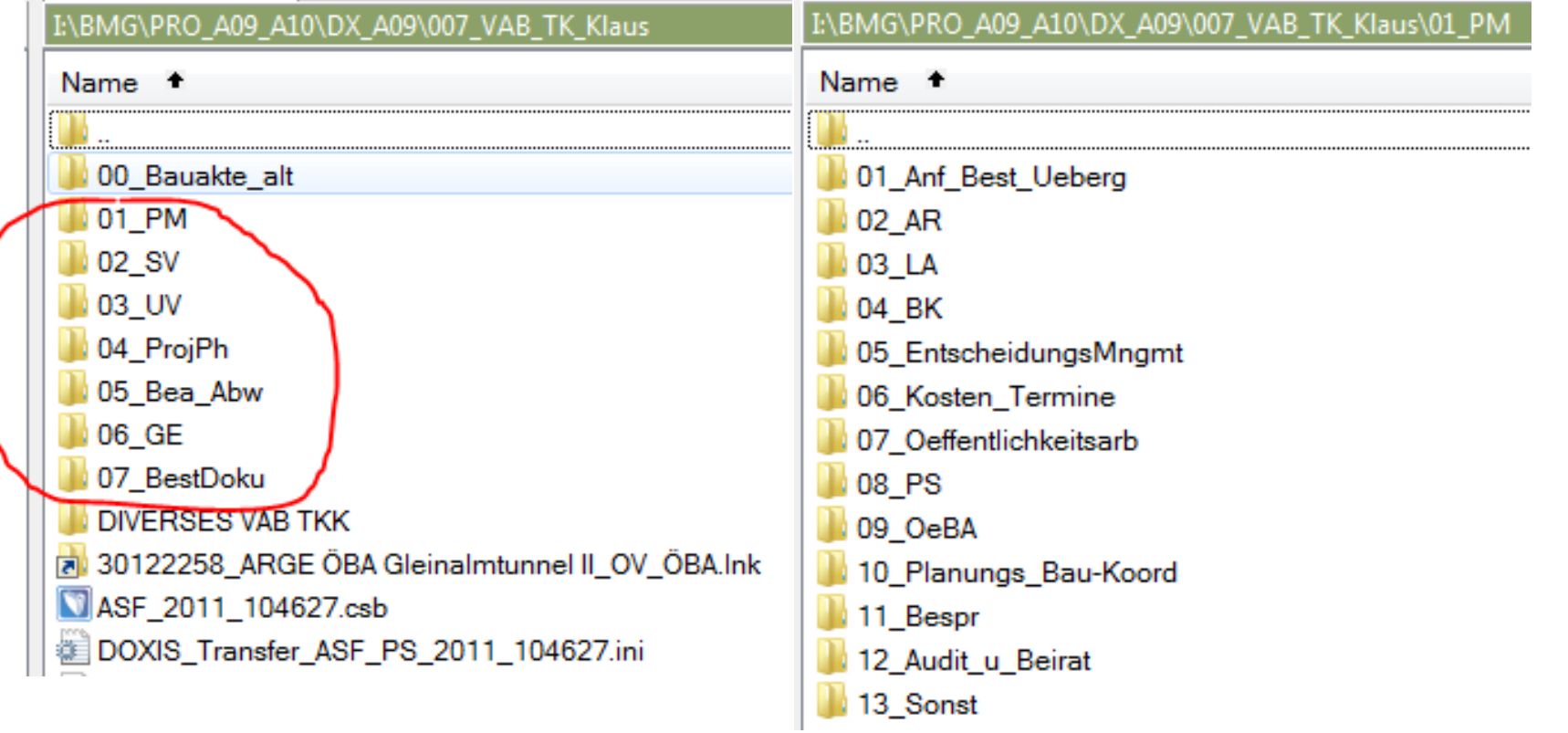

• Ordnernamen der Haupt- und 1-ten SubOrdner dürfen nicht verändert werden.

 $\rightarrow$ 

## • Automatische Erkennung der "DOXiS-Kategorisierung"

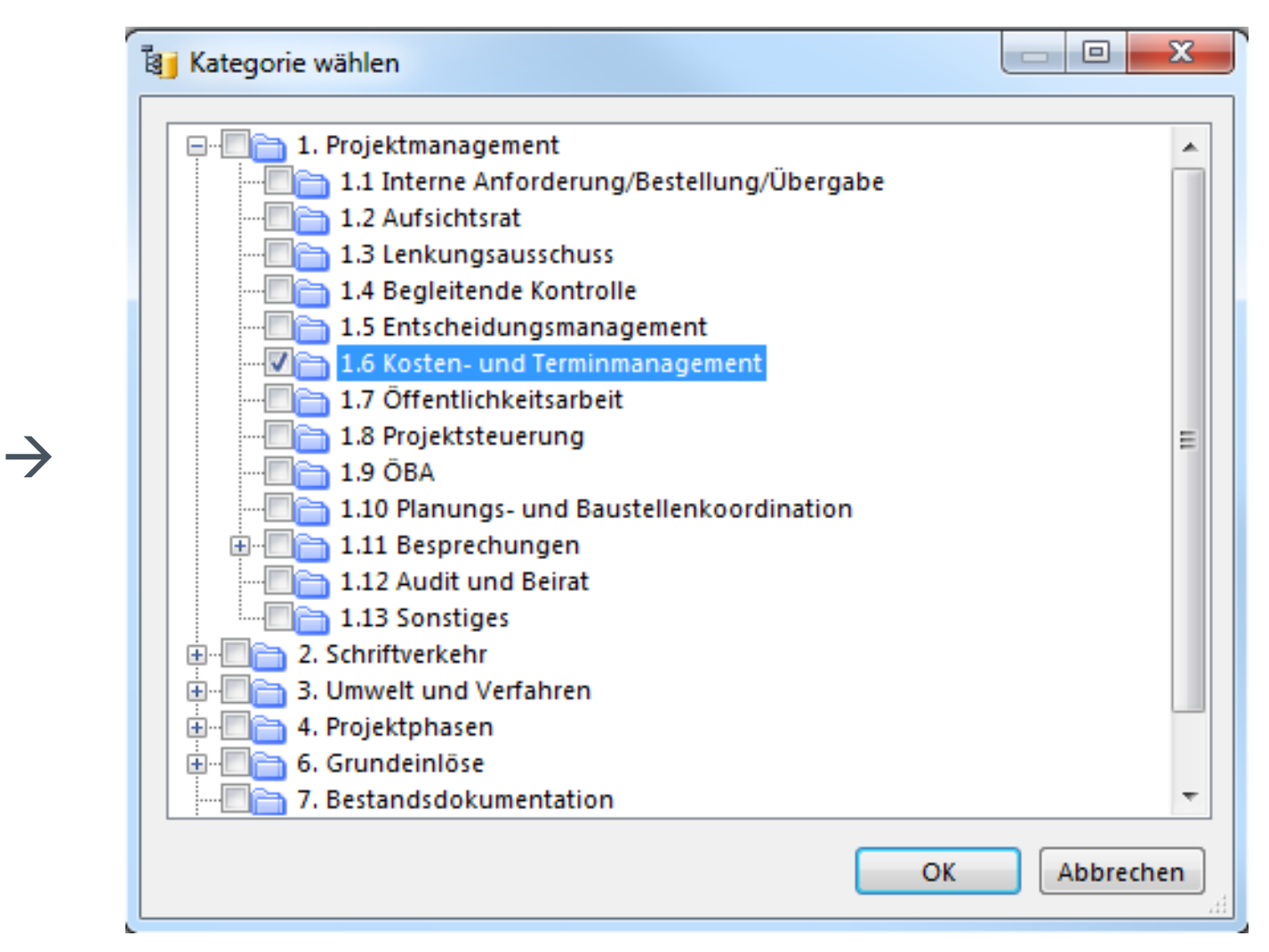

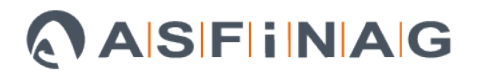

Automatische Erkennung der "DOXiS-Dokumentart"

(siehe 20130212\_Bauaktenstruktur\_Dokumentenarten\_Doxis-Neu\_V2.03.docx )

• Variante 1 :

mittels Kürzel in Dateiname

z.B. 2012.02.01\_**AV\_**Doxis.doc

**PROT\_**Besprechung.pdf

• Variante 2:

Dateiablage in "Dokumentarten"- SubOrdnern

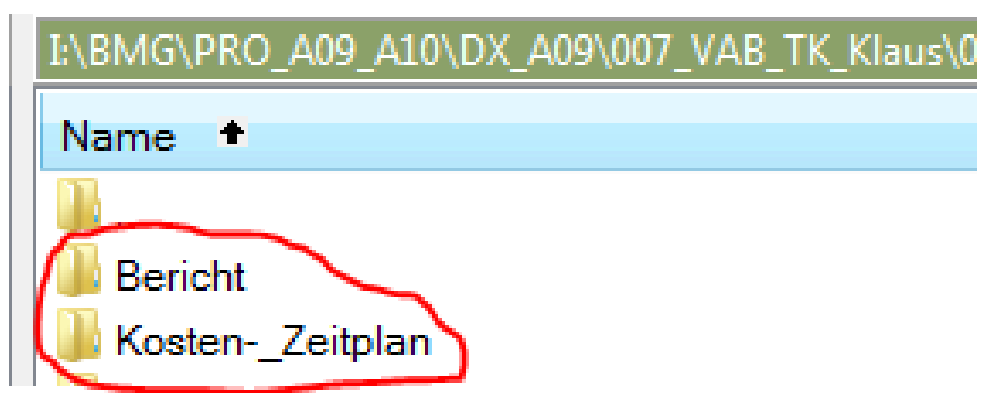

# **ASFINAG-Intern: Automatische Beschlagwortung und Überführung ins DOXiS - Ablauf**

- Absuchen aller Unterordner im Projekt auf neue Dateien
- Erstellung der DOXiS-Beschlagwortung
- Einspielung der neuen Dateien ins DOXiS
- Umbenennen der neu gefundenen Dateien auf Filename -> DX\_\*.\*

## **Dateien, welche nicht übernommen werden:**

- Dateien **DX\_** am Beginn des Namens
- Dateien **NDX\_** am Beginn des Namens
- Dateien in vordefinierten Ordnern z.B. "00\_Bauakte\_alt", ...
- Dateien in Ordnern mit **xx\_** am Beginn des Ordnernamens
- Dateien mit vordefinierten Namen z.B. "Thumbs.db", ...

# **F.A.Q.´s Kann ich eigene SubOrdner erstellen ?**

- **JA,** aber erst unterhalb der fixen Bauakte-Kategorisierungsordner
- Die Ordnerbezeichnungen werden als "Doxis-Stichwörter" übernommen

## **Wie oft wird von ÖBA ins Haus geliefert ?**

- nach Vereinbarung mit dem Projektleiter
- Option 1: bei Projektabschluss die gesamte digitale Bauakte
- Option 2: Während des Projektablaufes: in periodischen Abständen: immer nur die neu hinzugekommenen Dokumente

# **Hilfreiche Freeware-Tools zum Datenmanagement**

## • **FreeCommander XE**

Dateiexplorer 2 Fenstern und Zusatzfunktionen

[http://www.chip.de/downloads/FreeCommander-XE\\_46412876.html](http://www.chip.de/downloads/FreeCommander-XE_46412876.html)

## • **DirPrintOK**

Analysetool – Ordnerstrukturen, Erstellung von File- und Ordnerlisten

[http://www.chip.de/downloads/DirPrintOK\\_42489767.html](http://www.chip.de/downloads/DirPrintOK_42489767.html)

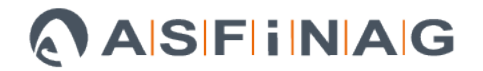

## **Kontaktdaten:**

- DI Gerald Egger
- BMG TU
- Koordinator Technische Bestandsdokumentation
- email: [gerald.egger@asfinag.at](mailto:gerald.egger@asfinag.at) [bmgtbd.service@asfinag.at](mailto:bmgtbd.service@asfinag.at)
- Tel: 0 50108 14968

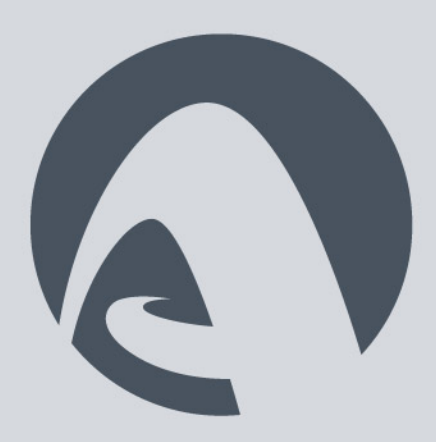

asfinag.at